## **Dynamische Steuervariablen**

Neben den Steuervariablen für die einzelnen Umsatzsteuersätze wie AktVog.GPreisM19Nt, AktVog.GPreisM7St, Kas.GPreisM19Nt oder Kas.GPreisM7Nt können die Steuersätze im Druck auch mittels SammelSteuer - Variablen (Vorgang und Vorgangspositionen) angesprochen werden. Im Bereich der Kasse (Registerkarte: ÜBERGEBEN / AUSWERTEN - DRUCKÜBERSICHT - VERKAUF/EINKAUF - KASSE - KASSENBELEGE - DINA A4) können die Steuervariablen gleichlautend zum Vorgang herangezogen werden. Beachten Sie hierbei, dass die Variablen mit "Kas" beginnen (z.B. Kas.SammelSteuer. GPreisNetBet.). Die nachfolgenden Angaben beziehen sich auf den Bereich der Vorgänge.

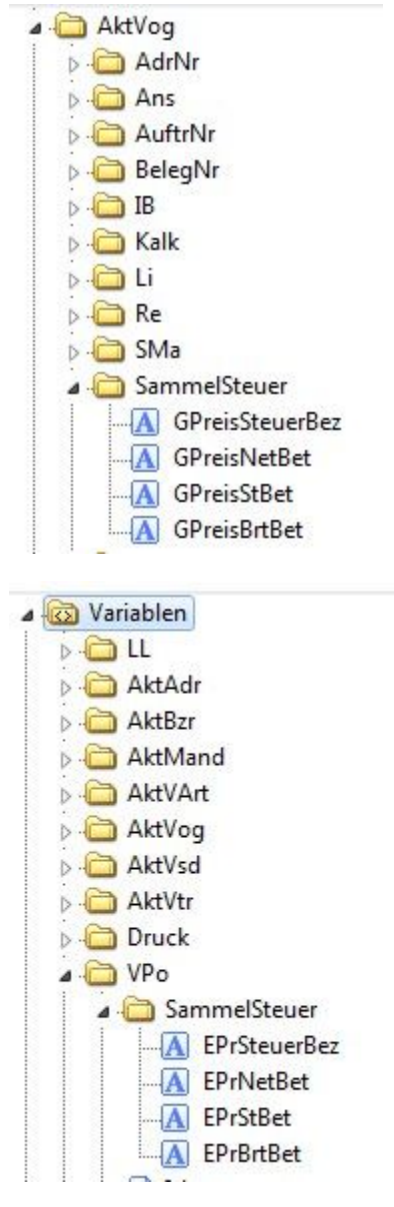

Mit diesen Variablen werden alle im aktuellen Vorgang benutzten Umsatzsteuerschlüssel dem Druck bereitgestellt. Damit werden die Vorgangslayouts in Bezug auf die Steuerausweisung wartungsfrei. Werden diese Steuervariablen im Layout verwendet, wird, sobald ein Umsatzsteuerschlüssel neu angelegt und im Vorgang benutzt wird, die Steuer im Vorgang ausgewiesen. Ohne Verwendung dieser Steuervariablen ist in einem solchen Fall eine Layoutanpassung notwendig.

Beispiele für Variableninhalte, wenn im Vorgang die Steuersätze 7 und 19% enthalten sind:

- **neu:** AktVog.SammelSteuer.GPreisSteuerBez
- **alt:** '7% '+'¶'+'19% '+'¶'
- **neu:** AktVog. SammelSteuer.GPreisNetBet
- **alt:** External\$('AuftBetrag(AktVog.GPreisM7Nt)')+'¶'+ External\$('AuftBetrag(AktVog.GPreisM19Nt)')+'¶'
- **neu:** AktVog. SammelSteuer.GPreisStBet
- **alt:** External\$('AuftBetrag(AktVog.GPreisM7St)')+'¶'+External\$('AuftBetrag(AktVog.GPreisM19St)')+'¶'
- **neu:** AktVog. SammelSteuer.GPreisBrtBet
- **alt:** External\$('AuftBetrag(AktVog.GPreisM7Bt)')+'¶'+External\$('AuftBetrag(AktVog.GPreisM19Bt)') + '¶'

Diese Variablen können zukünftig im Vorgangsdruck anstatt der nachfolgenden Blöcke verwendet werden.

**alt:** Datenzeile "Zeilendefinition 4 (GesamtBetrag)"

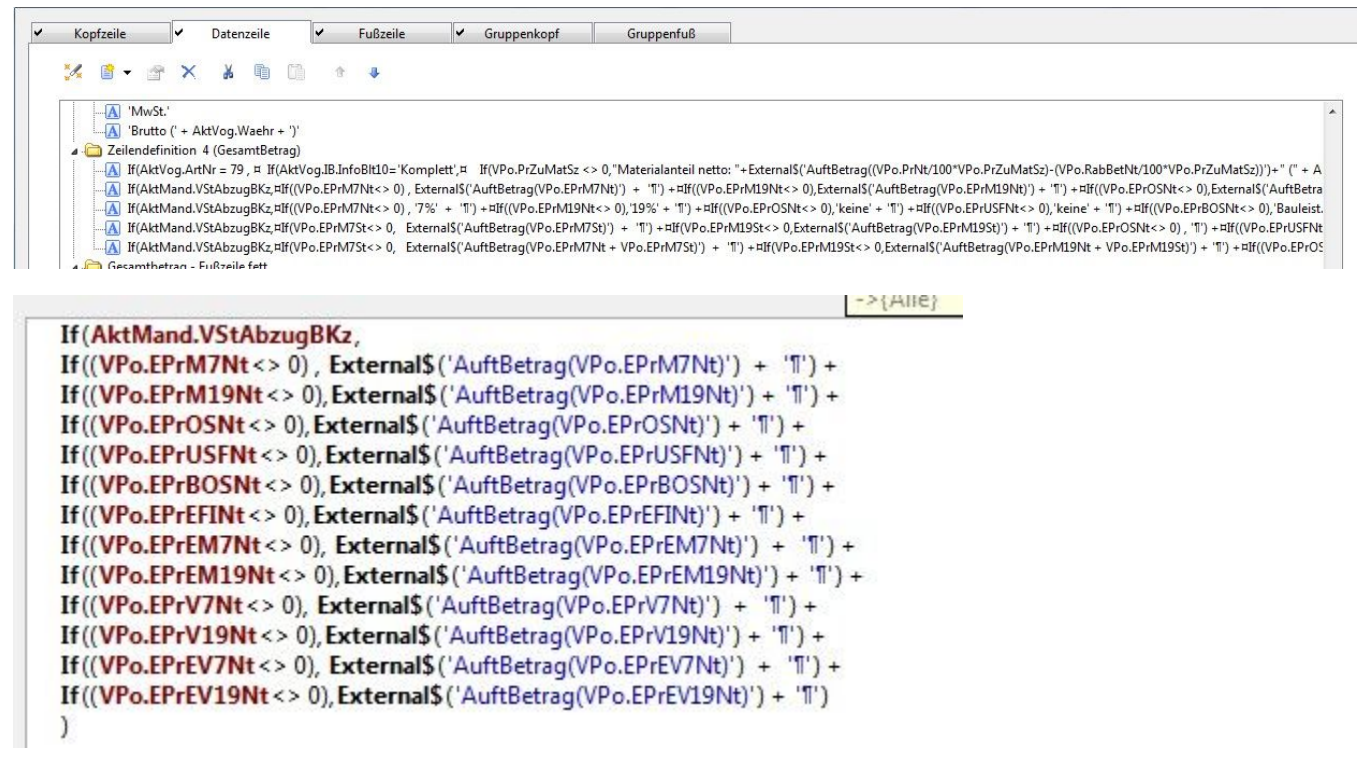

**neu:** Datenzeile "Zeilendefinition 4 (GesamtBetrag)"

**EX DINING CONTROL** 4 Zeilendefinition 4 (GesamtBetrag) iiin A If(AktVog.ArtNr = 79, ¤ If(AktVog.IB.InfoBlt10='Komplett',¤ If(VPo.PrZuMatSz <> 0,"Materialanteil netto: "+ Exter M If(AktMand.VStAbzugBKz,VPo.SammelSteuer.EPrNetBet) [A] If(AktMand.VStAbzugBKz,VPo.SammelSteuer.EPrSteuerBez HA If(AktMand.VStAbzugBKz,VPo.SammelSteuer.EPrStBet) A If(AktMand.VStAbzugBKz,VPo.SammelSteuer.EPrBrtBet) and the state  $$ **alt:** Datenzeile "Zeilendefinition 5 (Teilzahlung)"

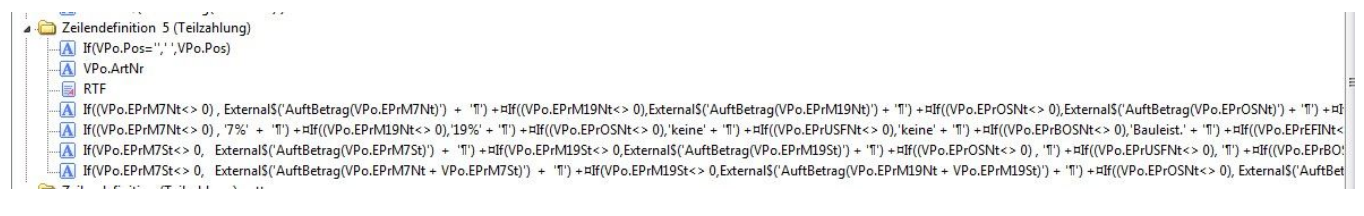

**neu:** Datenzeile "Zeilendefinition 5 (Teilzahlung)"

2 Zeilendefinition 5 (Teilzahlung)

- [A] If(VPo.Pos=",",VPo.Pos)
- -A VPo.ArtNr
- $\boxplus$  RTF
- MPo.SammelSteuer.EPrNetBet
- NPo.SammelSteuer.EPrSteuerBez
- VPo.SammelSteuer.EPrStBet
- A VPo.SammelSteuer.EPrBrtBet

## alt: Fußzeile "Beträge"

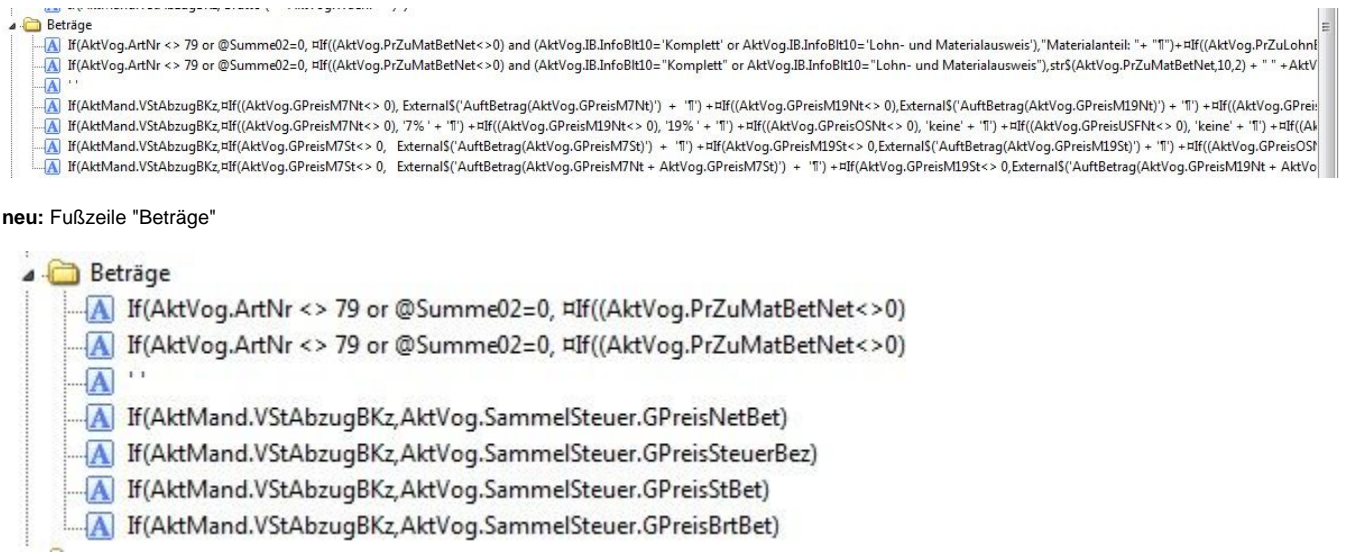